## **Работа с картой в СКАУТ-Эксплорер 3.5**

СКАУТ-Эксплорер позволяет использовать различные виды карт:

- Бесплатные векторные карты в Польском формате (\*mp)
- Бесплатные карты в формате [КБ Панорама](/wiki/%D0%A3%D1%81%D1%82%D0%B0%D0%BD%D0%BE%D0%B2%D0%BA%D0%B0%20%D0%BA%D0%B0%D1%80%D1%82%20Panorama%20%D0%B2%20%D0%A1%D0%BA%D0%B0%D1%83%D1%82-%D0%AD%D0%BA%D1%81%D0%BF%D0%BB%D0%BE%D1%80%D0%B5%D1%80%203.5/)
- Платные векторные [карты ИНГИТ](/wiki/%D0%A3%D1%81%D1%82%D0%B0%D0%BD%D0%BE%D0%B2%D0%BA%D0%B0%20%D0%BA%D0%B0%D1%80%D1%82%20%D0%98%D0%9D%D0%93%D0%98%D0%A2/). Для их использования необходимо приобрести, установить и зарегистрировать HASP
- ключ с лицензией на компонент GWX Active X и необходимые Active X карты.
- Платные векторные [карты РЕЗИДЕНТ](/wiki/%D0%A3%D1%81%D1%82%D0%B0%D0%BD%D0%BE%D0%B2%D0%BA%D0%B0%20%D0%BA%D0%B0%D1%80%D1%82%20%D0%A0%D0%B5%D0%B7%D0%B8%D0%B4%D0%B5%D0%BD%D1%82/). Для их использования необходимо приобрести, установить и зарегистрировать HASP ключ с соответствующими лицензиями, в т.ч. на компонент WebMap.
- Платные векторные [карты CityGuide](/wiki/%D0%A3%D1%81%D1%82%D0%B0%D0%BD%D0%BE%D0%B2%D0%BA%D0%B0%20%D0%BA%D0%B0%D1%80%D1%82%20CityGuide/). Для их использования необходимо приобрести и установить HASP ключ с лицензией на SDK и необходимые карты для SDK City Guide.
- Бесплатные [Интернет карты](/wiki/%D0%98%D0%BD%D1%82%D0%B5%D1%80%D0%BD%D0%B5%D1%82-%D0%BA%D0%B0%D1%80%D1%82%D1%8B%20%D0%B2%20%D0%A1%D0%9A%D0%90%D0%A3%D0%A2-%D0%AD%D0%BA%D1%81%D0%BF%D0%BB%D0%BE%D1%80%D0%B5%D1%80%203.5/).

Более подробно использование Интернет карт описано ниже.

Добавить или удалить карты можно в настройках, в разделе **Карты** в окне **Настройки.**

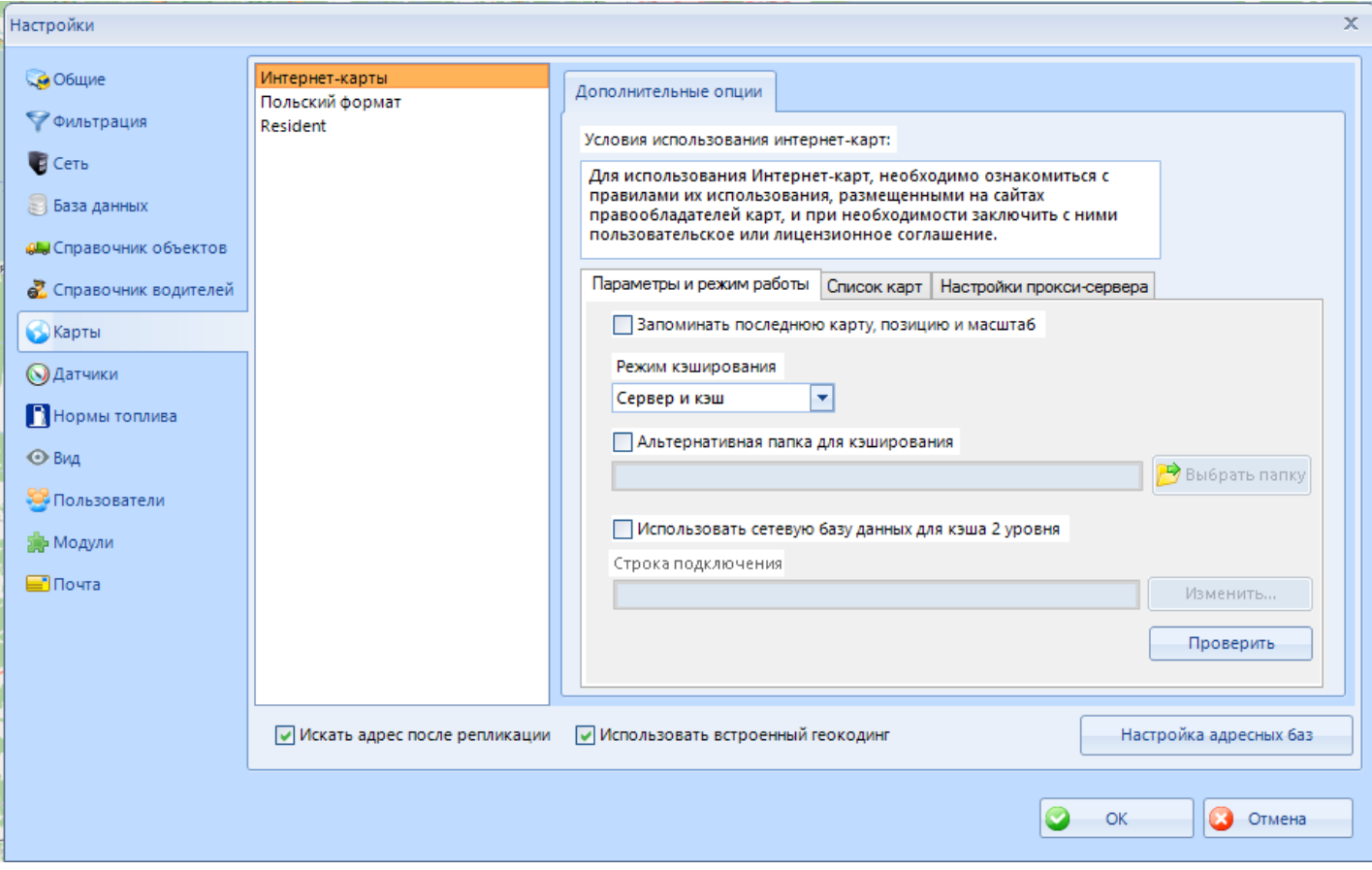

**Рисунок 1 - Настройки. Раздел карты.**

В левой части интерфейса настроек карт можно выбрать один из доступных типов карт. В дистрибутив ПО СКАУТ-Эксплорер входят только компоненты, позволяющие работать с Интернет-картами и картами в польским формате. Для использования карт ИНГИТ, КБ-Панорама, Резидент и City Guide, необходимо предварительно установить соответствующие компоненты, которые можно загрузить с официального сайта ГК СКАУТ - [www.scout-gps.ru](http://www.scout-gps.ru/) или получить у Вашего поставщика.

[<<Назад](/wiki/%D0%A0%D0%B0%D0%B1%D0%BE%D1%82%D0%B0%20%D1%81%20%D0%BF%D1%80%D0%BE%D1%84%D0%B8%D0%BB%D1%8F%D0%BC%D0%B8%20%D1%82%D1%80%D0%B0%D0%BD%D1%81%D0%BF%D0%BE%D1%80%D1%82%D0%BD%D1%8B%D1%85%20%D1%81%D1%80%D0%B5%D0%B4%D1%81%D1%82%D0%B2%20%D0%B2%20%D0%A1%D0%9A%D0%90%D0%A3%D0%A2-%D0%AD%D0%BA%D1%81%D0%BF%D0%BB%D0%BE%D1%80%D0%B5%D1%80%203.5/) [Перейти к содержанию](/wiki/%D0%A0%D1%83%D0%BA%D0%BE%D0%B2%D0%BE%D0%B4%D1%81%D1%82%D0%B2%D0%BE%20%D0%BF%D0%BE%D0%BB%D1%8C%D0%B7%D0%BE%D0%B2%D0%B0%D1%82%D0%B5%D0%BB%D1%8F%20%D0%A1%D0%9A%D0%90%D0%A3%D0%A2-%D0%AD%D0%BA%D1%81%D0%BF%D0%BB%D0%BE%D1%80%D0%B5%D1%80%203.5/) [Далее>>](/wiki/%D0%98%D0%BD%D1%82%D0%B5%D1%80%D0%BD%D0%B5%D1%82-%D0%BA%D0%B0%D1%80%D1%82%D1%8B%20%D0%B2%20%D0%A1%D0%9A%D0%90%D0%A3%D0%A2-%D0%AD%D0%BA%D1%81%D0%BF%D0%BB%D0%BE%D1%80%D0%B5%D1%80%203.5/)